IPST-CNAM Programmation JAVA NFA 032 Mercredi 22 Juin 2016

Avec document Durée : **2 h30** Enseignant : LAFORGUE Jacques

#### 1 ère Session NFA 032

L'examen se déroule en deux parties. Une première partie de 1h15mn, sans document, consacrée à des questions de cours, et une deuxième partie de 1h 15mn, avec document, consacrée en la réalisation de programmes Java.

Au bout de 1h15mn, les copies de la première partie seront ramassées avant de commencer la deuxième partie.

Pour la première partie, vous devez rendre le QCM rempli et les réponses aux questions libres écrites sur des copies vierges.

Pour la deuxième partie, vous écrivez vos programmes sur des copies vierges. Vous devez écrire les codes commentés en Java.

# **1 ère PARTIE : COURS (sans document) Durée: 1h15**

# **1. QCM (35 points)**

Mode d'emploi :

Ce sujet est un QCM dont les questions sont de 3 natures :

- les questions à 2 propositions: dans ce cas une seule des 2 propositions est bonne.
	- $\rightarrow$  +1 pour la réponse bonne
	- $\geq -1$  pour la réponse fausse
- les questions à 3 propositions dont 1 seule proposition est bonne
	- $\triangleright$  + 1 pour la réponse bonne
	- $\triangleright$  –1/2 pour chaque réponse fausse
- les questions à 3 propositions dont 1 seule proposition est fausse
	- + ½ pour chaque réponse bonne
	- $\triangleright$  –1 pour la réponse fausse

Il s'agit de faire une croix dans les cases de droite en face des propositions.

On peut remarquer que cocher toutes les propositions d'une question revient à ne rien cocher du tout (égal à 0).

Si vous devez raturer une croix, faites-le correctement afin qu'il n'y ait aucune ambiguïté.

N'oubliez pas d'inscrire en en-tête du QCM, votre nom et prénom.

Vous avez droit à **4 points** négatifs sans pénalité.

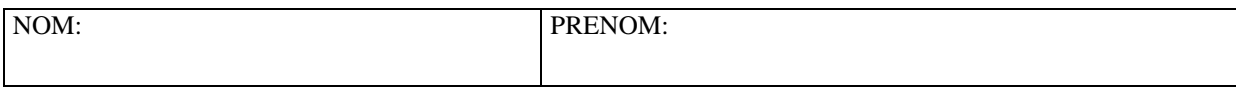

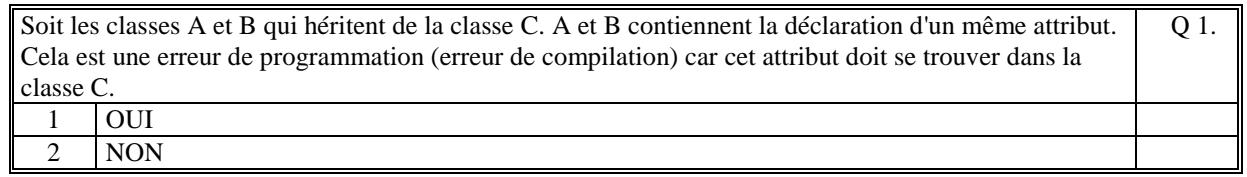

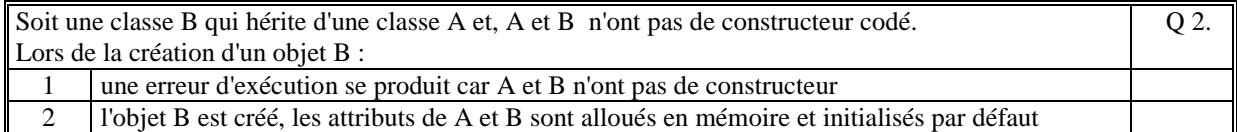

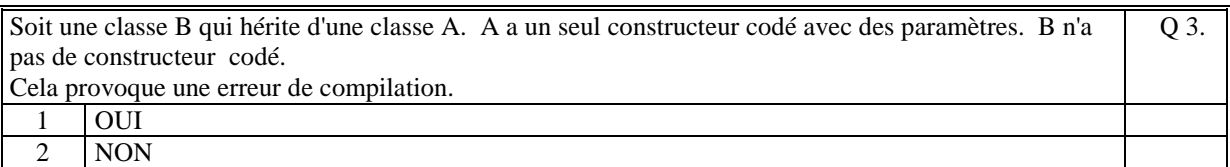

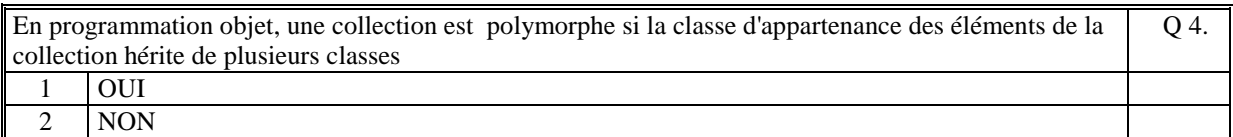

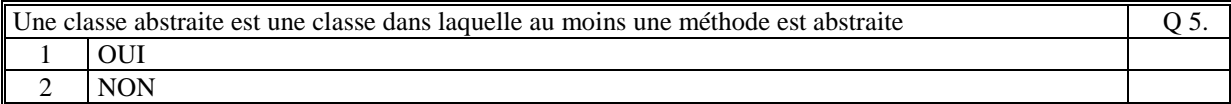

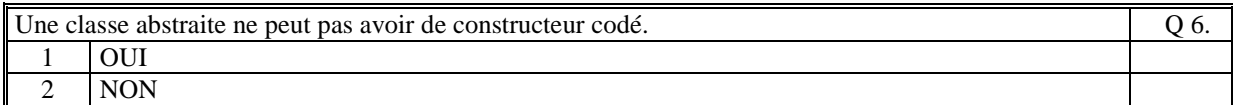

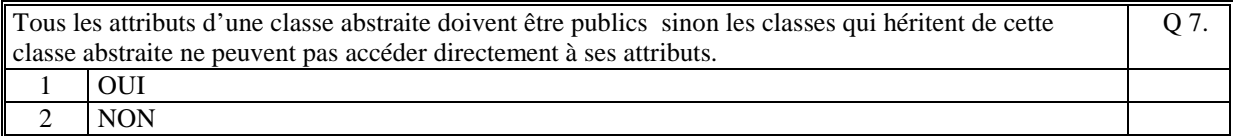

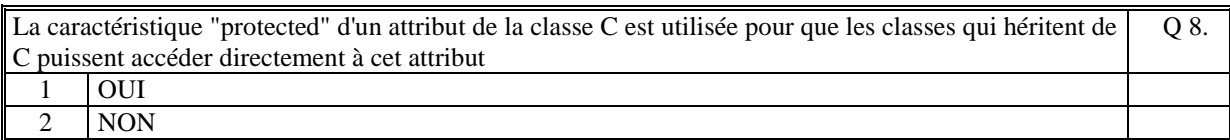

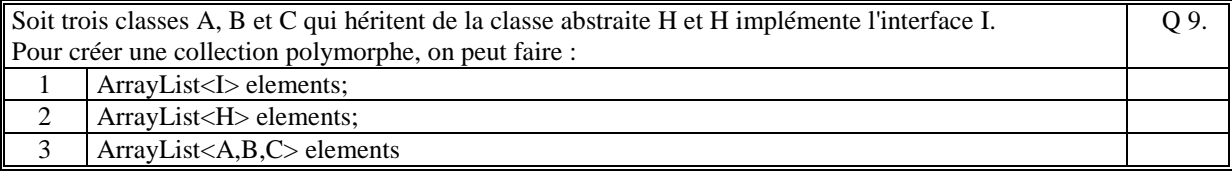

Q 10.

Q 11.

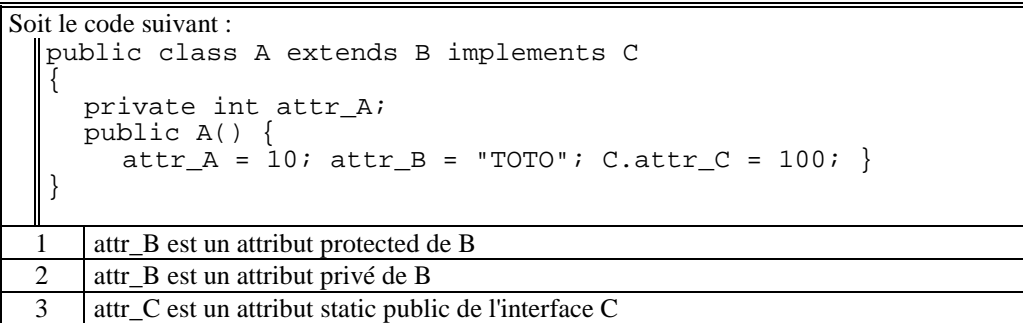

Soit le code suivant :

```
abstract public class H { 
  public H(){ } 
} 
public class A extends H 
{ 
  static public getInstance(){ 
  return new A(); 
     } 
\vert \vert
```
Ce code est correct

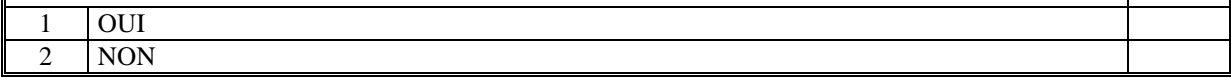

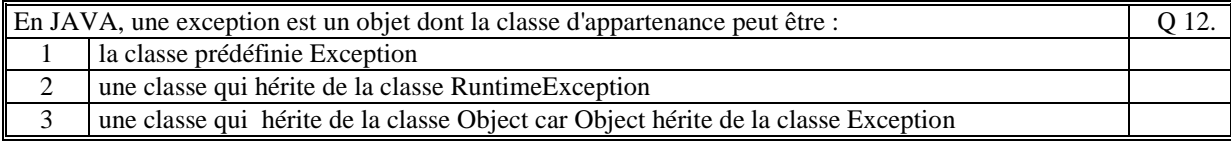

Le code suivant est correct :

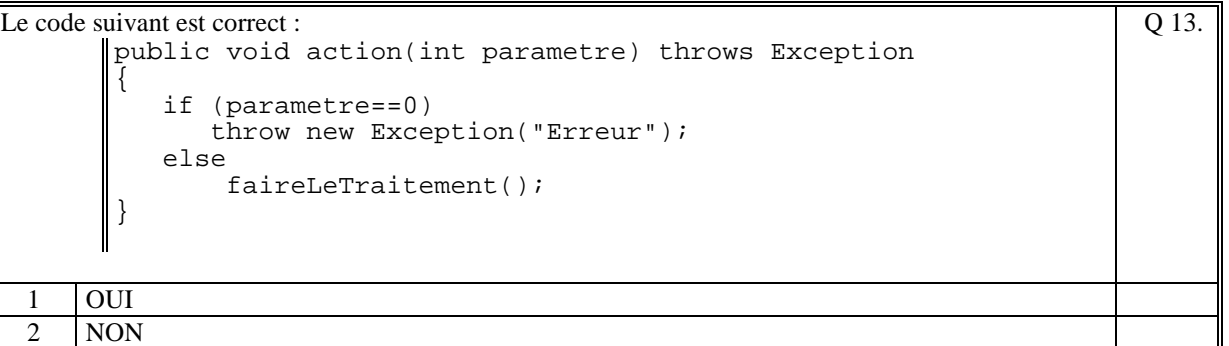

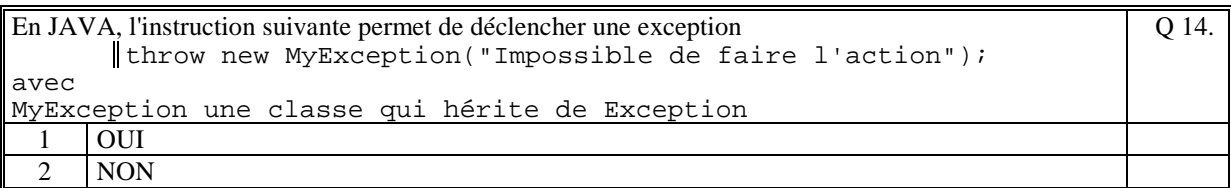

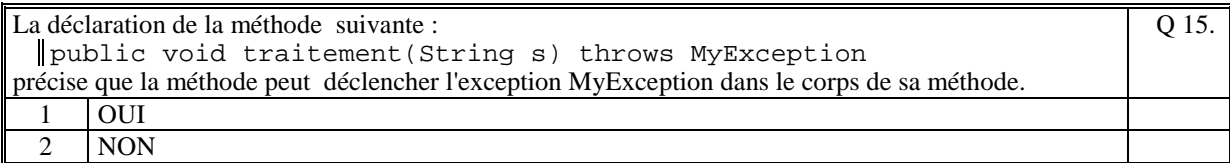

Q 16.

Soit le code suivant :

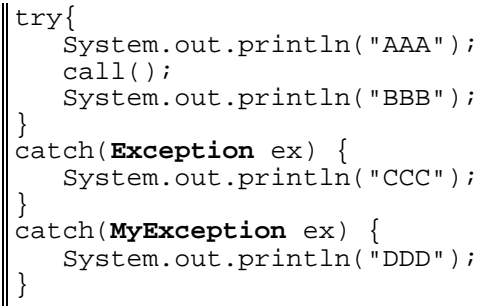

avec la méthode *call* qui déclenche l'exception *MyException.* 

Ce code affiche :

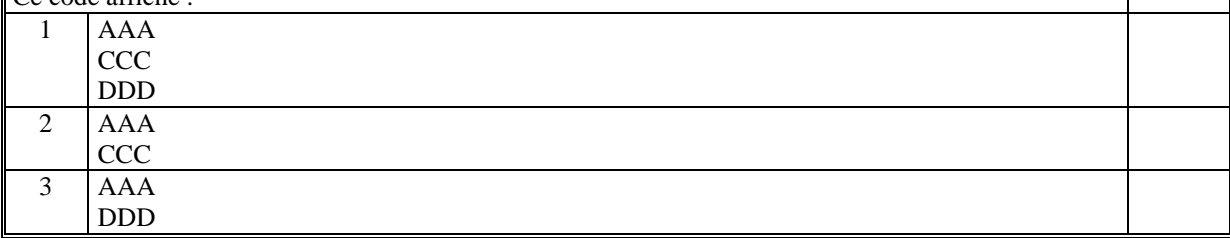

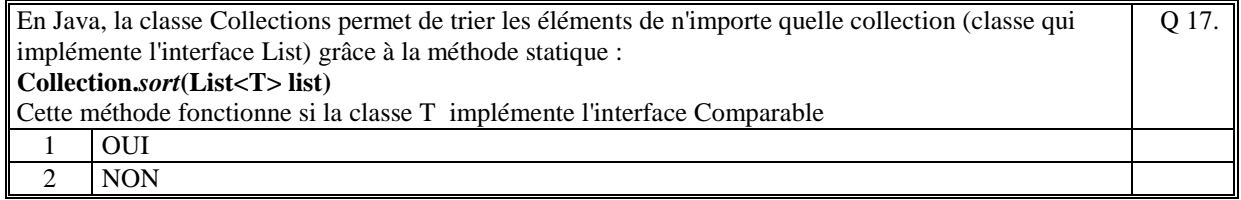

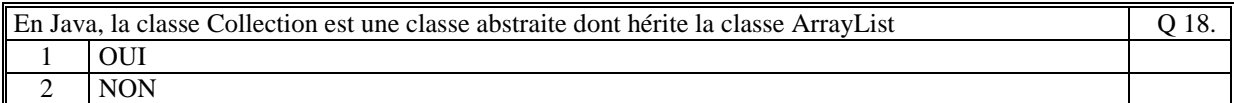

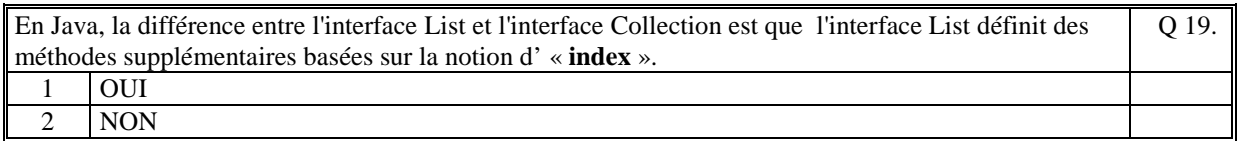

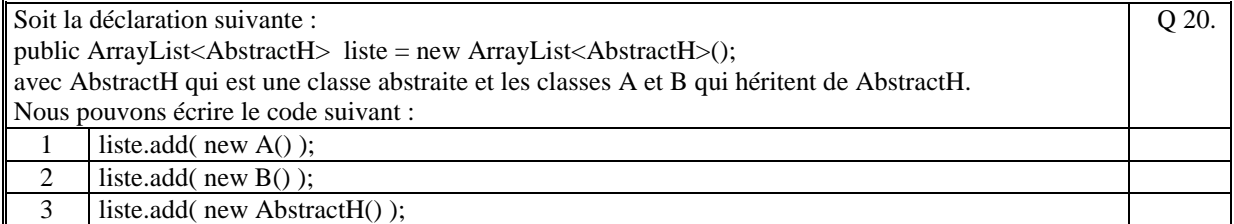

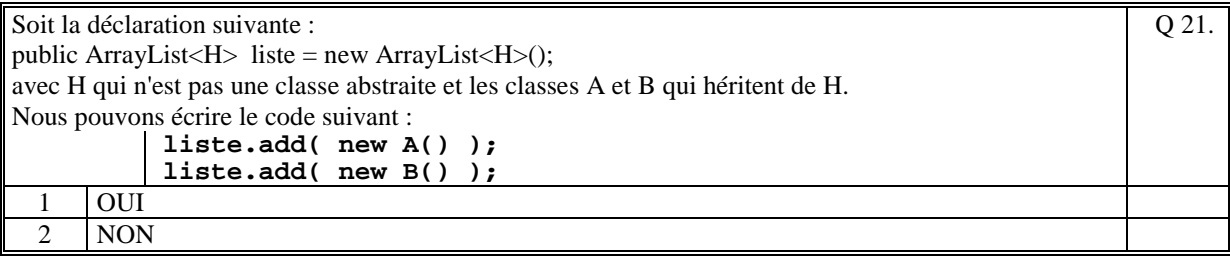

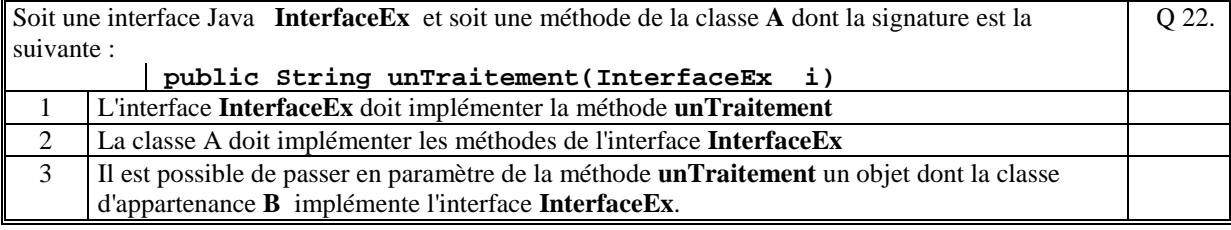

Le code JAVA suivant, liste les noms des fichiers et les noms des répertoires qui se trouvent dans le répertoire "/home/jl" File varfile; varfile = new File("/home/jl"); for(String nom : varfile.list()) System.out.println(nom); Q 23. 1 OUI 2 NON

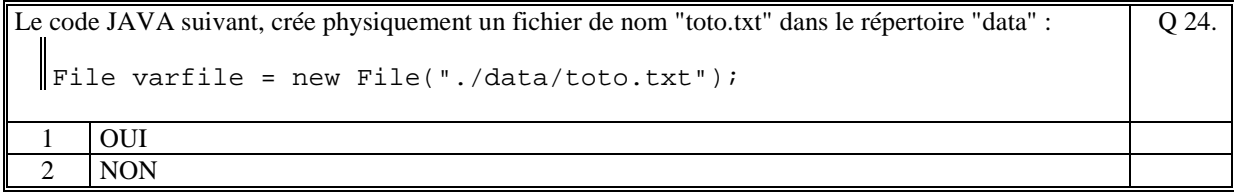

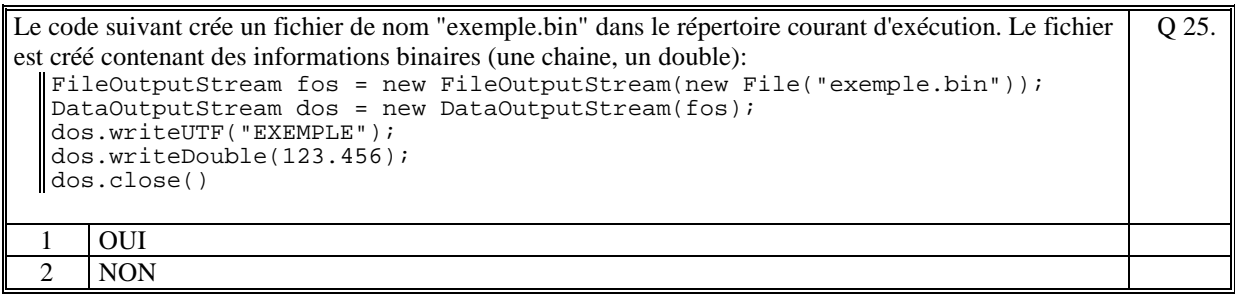

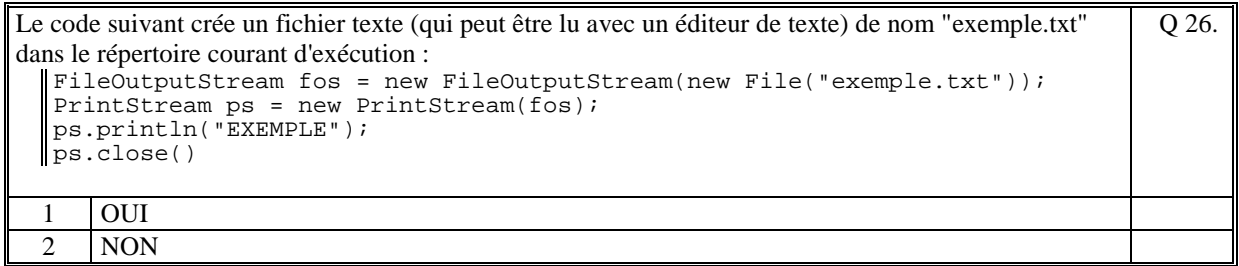

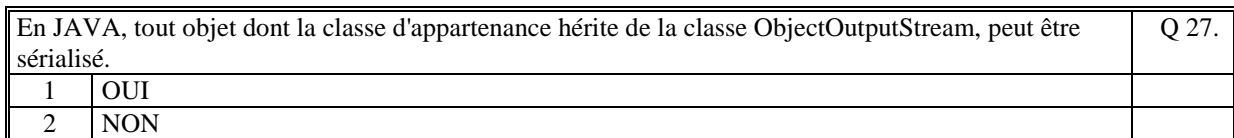

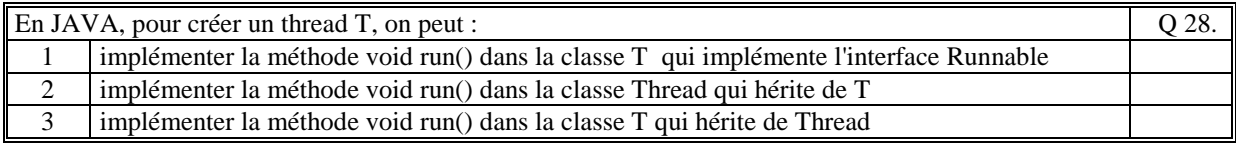

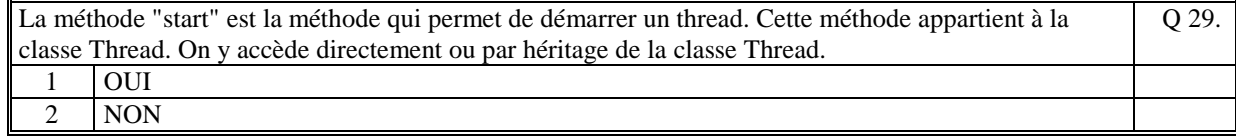

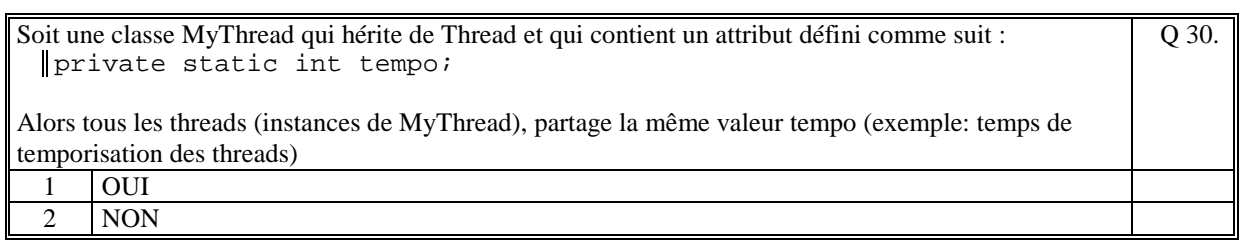

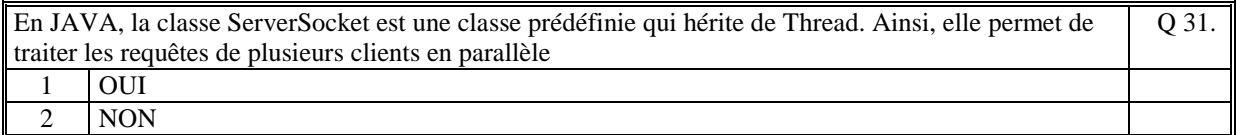

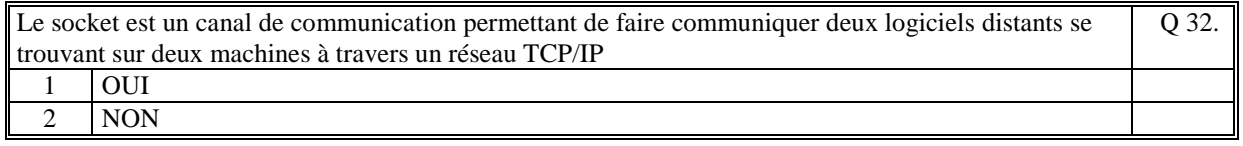

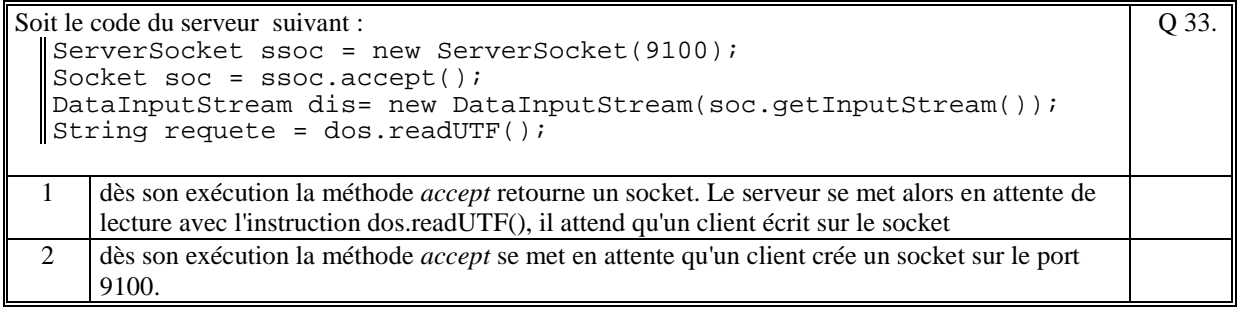

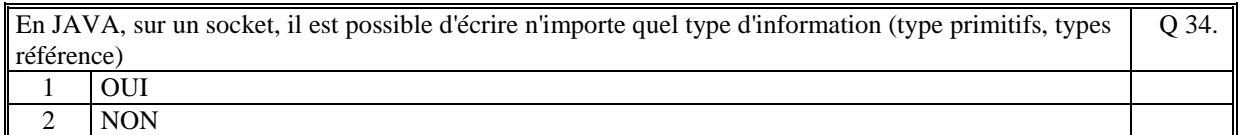

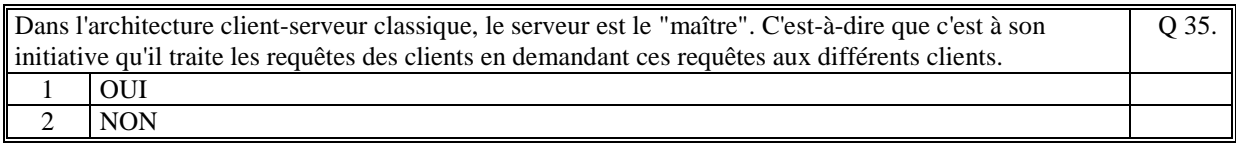

# **2. Questions libres (15 points)**

Chaque question est notée sur 5 points. Vous répondez à ces questions sur une **copie vierge** en mettant bien le numéro de la question, sans oublier votre nom et prénom.

### **QUESTION 1 :**

Expliquez le rôle d'une classe abstraite dans la conception d'une collection polymoprhe.

**QUESTION 2 :** Expliquez avec précision les différences qui existent entre les classes **Exception** et **RuntimeException** (principes, syntaxe de code, rôle, …)

### **QUESTION 3 :**

Expliquer ce qu'est la notion d'héritage dans le cadre des langages de programmation orientée objet.

*FIN DE LA 1ère PARTIE* 

# **2 ème PARTIE : PROGRAMMATION (avec document) Durée: 1h15**

### **PROBLEME [50 points]**

Pour une banque (classe **Banque**), on se propose de gérer les comptes bancaires des clients de la banque.

Une classe abstraite **AbstractCompte** est caractérisée par :

- le nom du propriétaire du compte (string)
- le numéro du compte (string)
- le solde du compte (double)

Il y a 2 types de comptes : les comptes courants (classe **CompteCourant** qui hérite de AbstractCompte) et les comptes d'épargne (**CompteEpargne** qui hérite de AbstractCompte). Un compte courant est caractérisé par :

- le montant d'autorisation de découvert (double de 0 à 1500 euros)

Un compte épargne est caractérisé par :

- le taux d'épargne (double)

La classe **Banque** est caractérisée par :

- une collection (ArrayList) de AbstractCompte qui contient tous les comptes de la banque.

**1/** Ecrire les classes Banque, AbstractCompte, CompteCourant, CompteEpargne. Vous écrivez que les attributs, le constructeur, et la méthode toString de chacune des classes.

**2/** Un fichier texte contient tous les comptes de la banque, 1 ligne par compte. La ligne d'un compte courant est :

COURANT**;**nom du client**;**numero compte**;**solde**;**autorisation découvert La ligne d'un compte épargne :

EPARGNE**;** nom du client**;**numero compte**;**solde**;**taux

Exemple :

COURANT;LAFORGUE Jacques;8912Z;1230.50;800.00 COURANT;LAFORGUE Jacques;8913X;-330.50;400.00 EPARGNE;LAFORGUE Jacques;7856D;34500.00;4.5 COURANT;LAFONT Paul;78FGR;2300.00;0.0

Ecrire la méthode de la classe Banque :

#### **public void importer(String nomFichier)**

qui lit un fichier texte et ajoute les comptes à la collection de la classe Banque.

**3/** Ecrire le code qui permet de trier les comptes de la collection de la classe Banque, ordonné par ordre alphabétique croissant sur le nom du propriétaire puis par solde décroissant.

**4/** Ecrire la méthode de la classe Banque qui permet de retourner tous les numéros des comptes courant dont le solde est négatif et qui a dépassé le montant d'autorisation de découvert.

**(Fin du sujet)**